## Fiscal Year-End 2022 Task Checklist for Campus

To be used as a supplement to the 2022 Fiscal Year-End Closing Dates and Procedures memo. <https://finance.unc.edu/news/2022/04/13/ddd-2022-fiscal-year-end-closing-dates-and-procedures/>

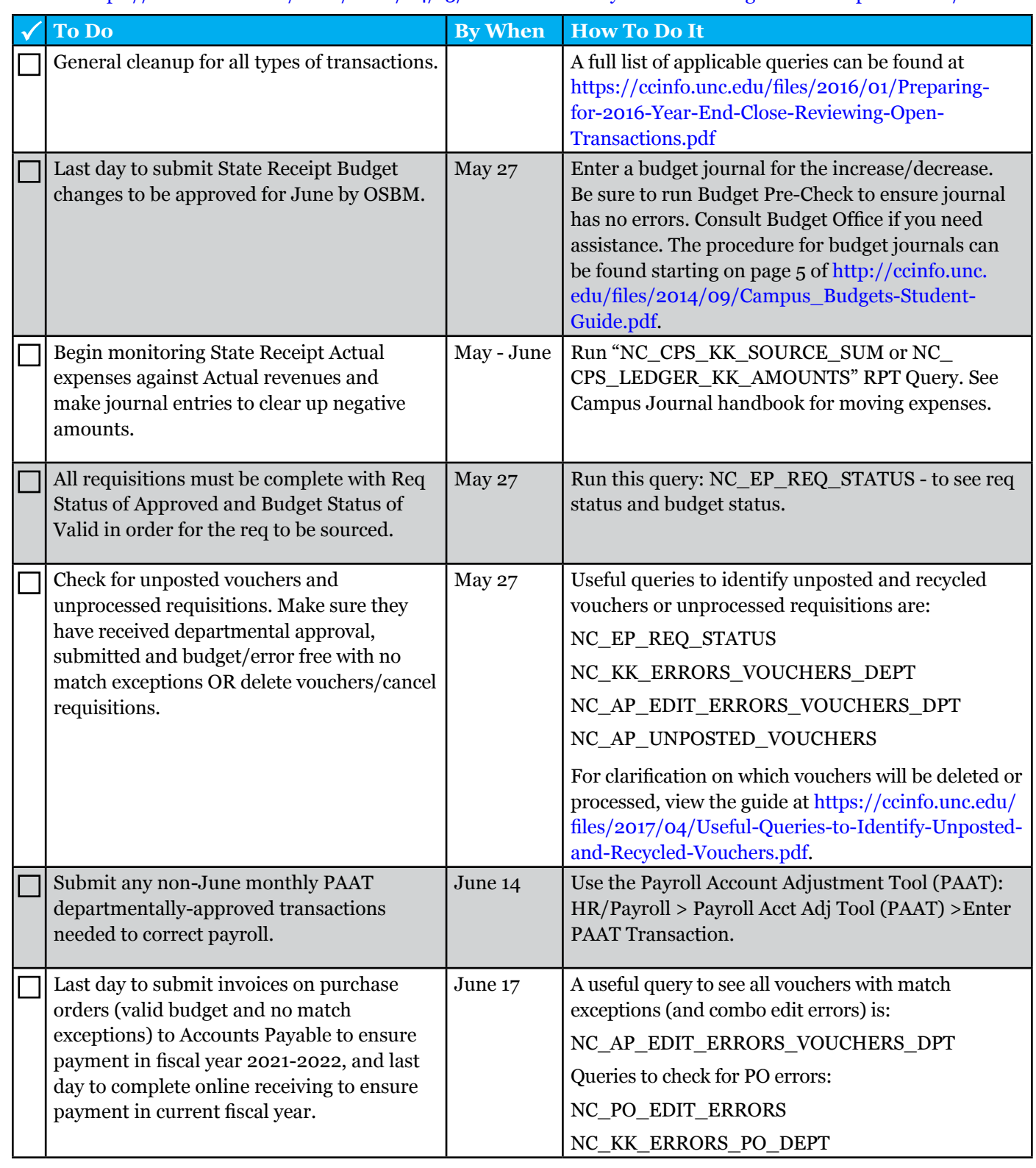

ver 04142022

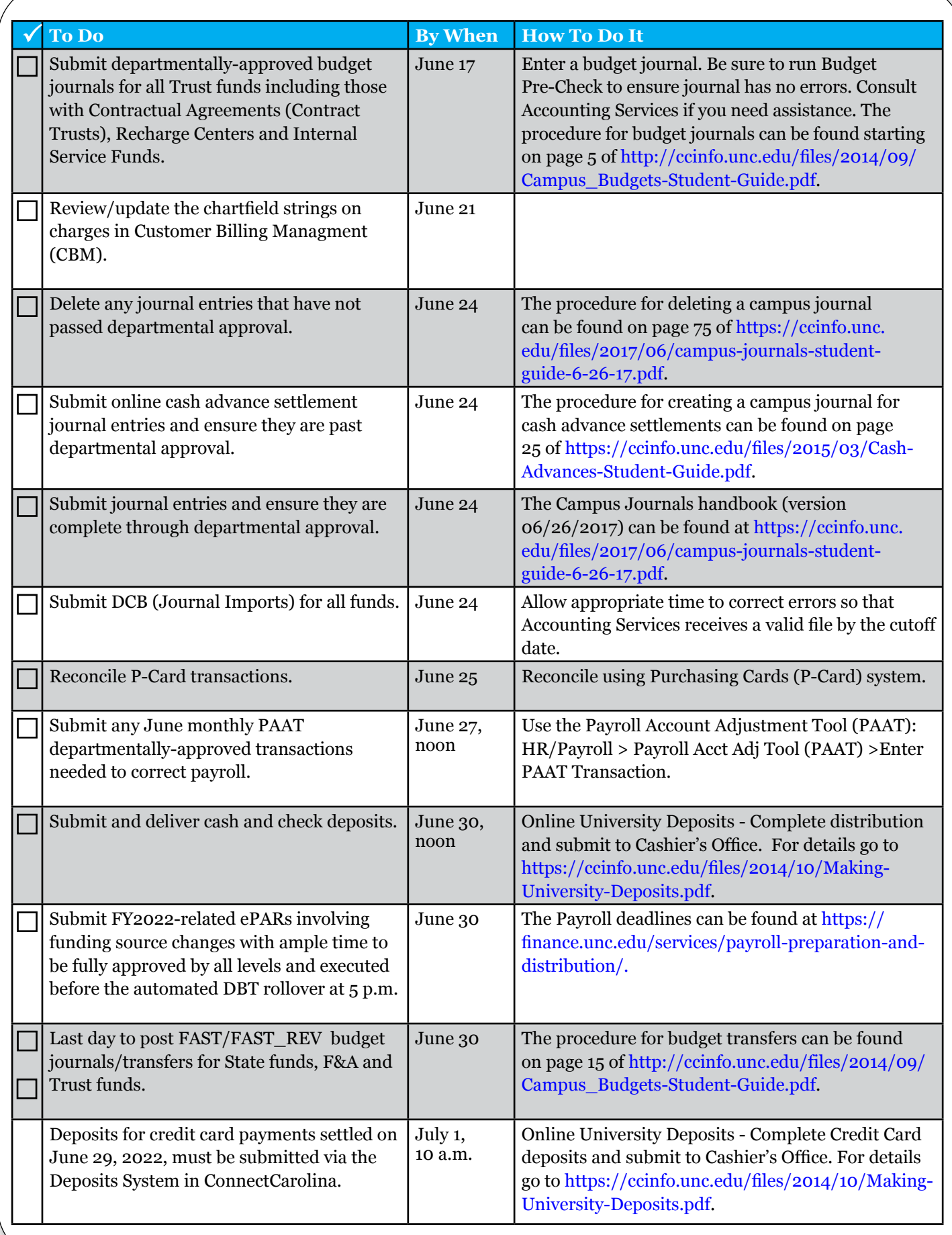